## *GUIDE TO APA V7 CHANGES*

The American Psychological Association (APA) published its updated formatting style guidelines from version 6 to versions 7 in October of 2019. This guide is produced by the School for Graduate and Professional Studies at Elizabethtown College, with resources from our college library and other sources listed below. We describe each key change, it's section in the new APA style guide, along with an example of the new and the old APA style. We hope it will help both students and professors to quickly see the changes to APA style.

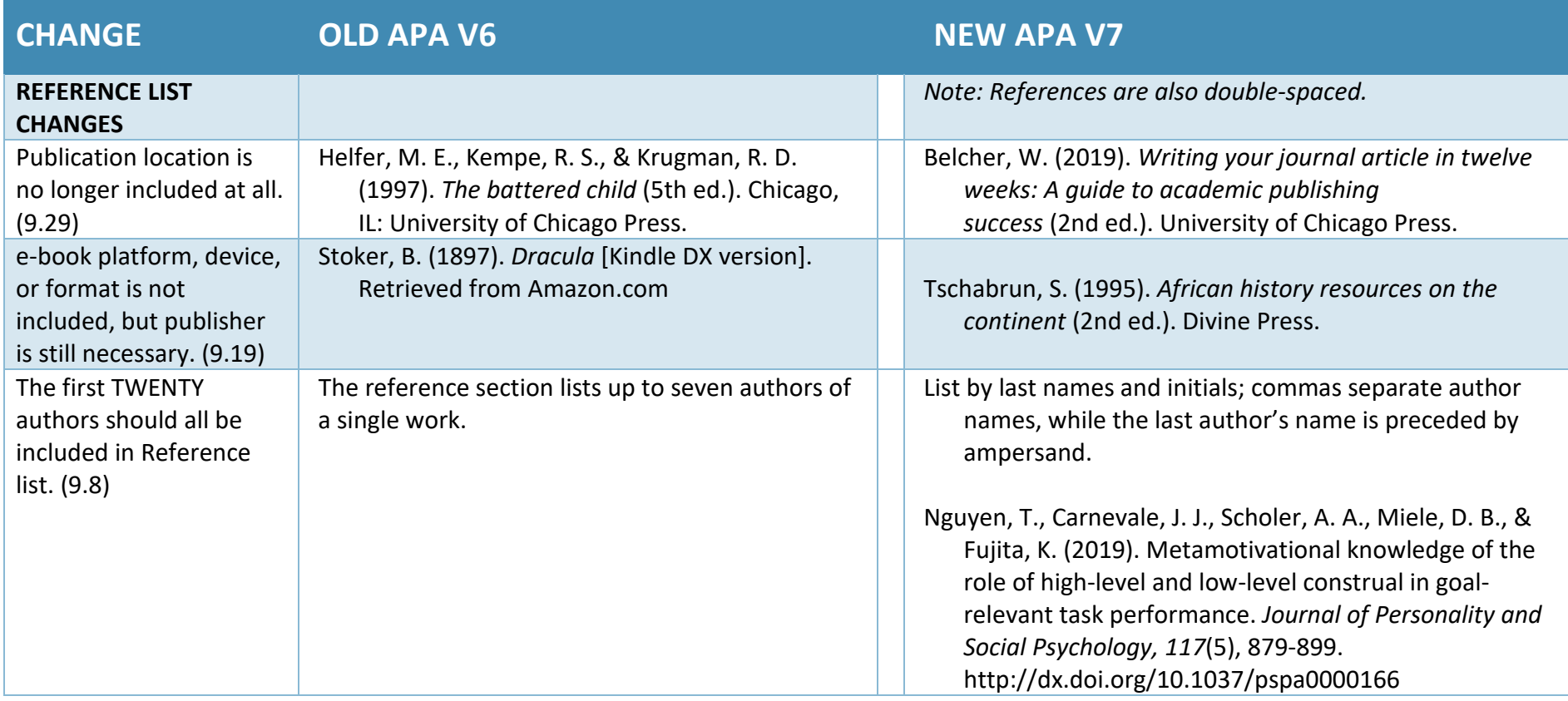

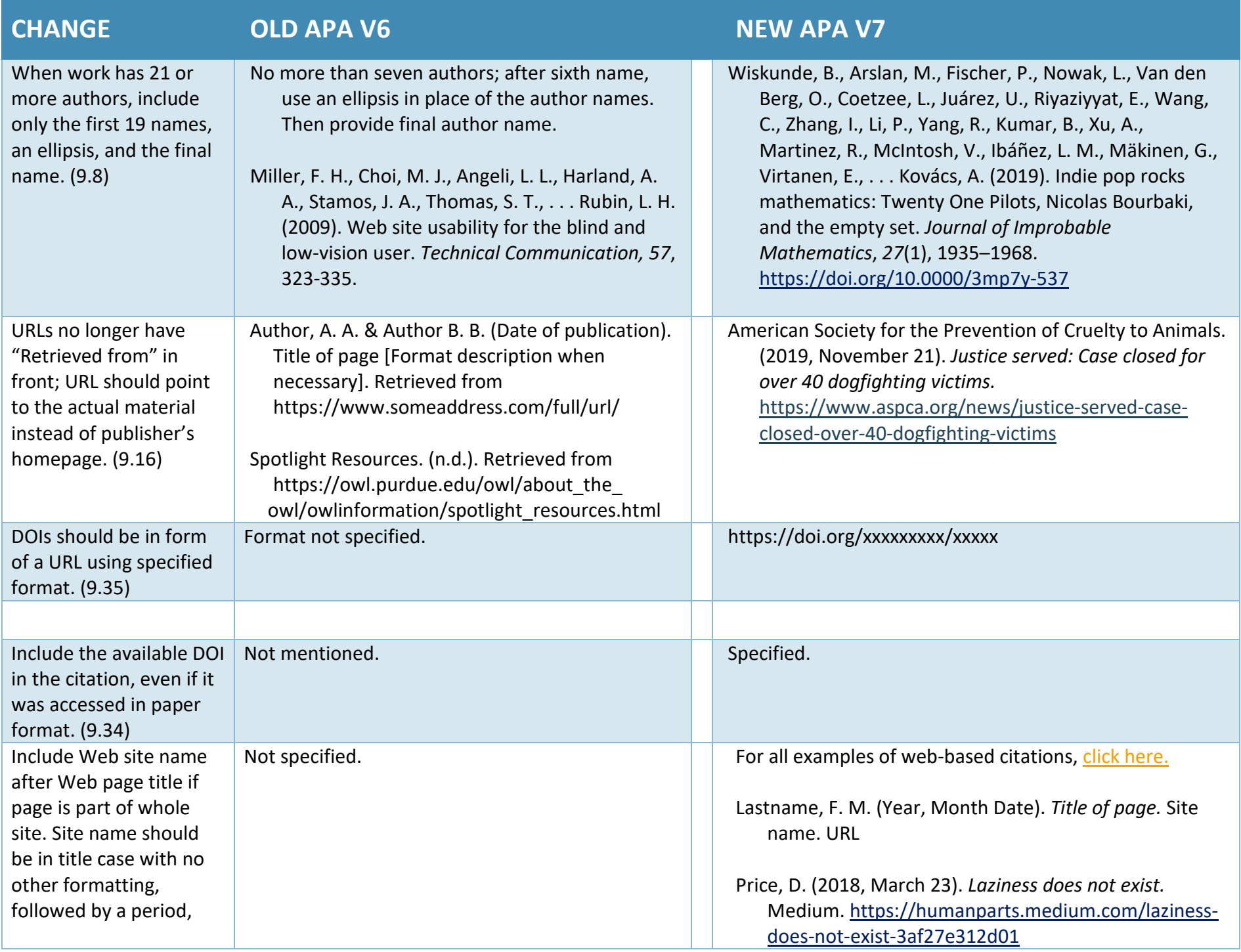

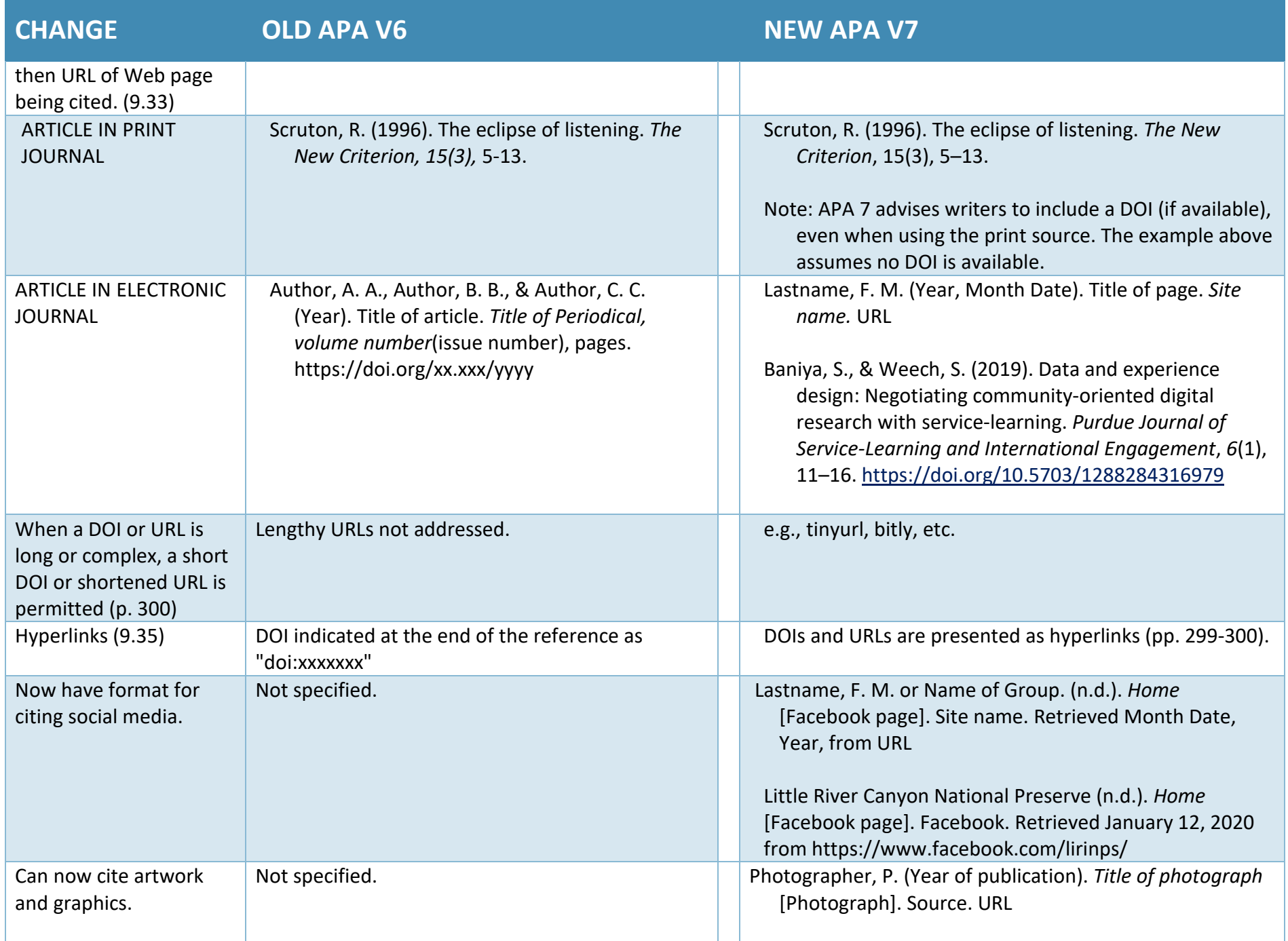

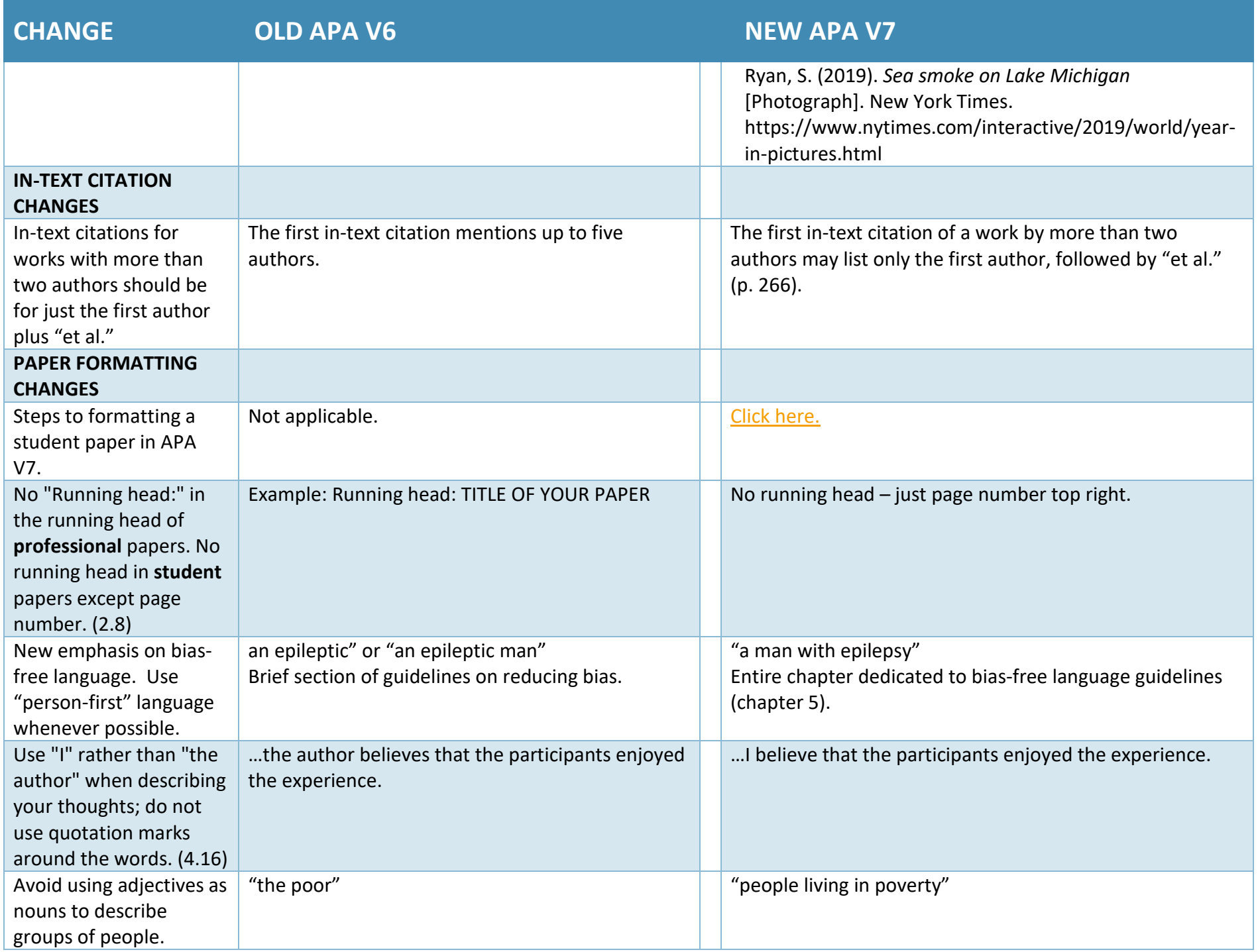

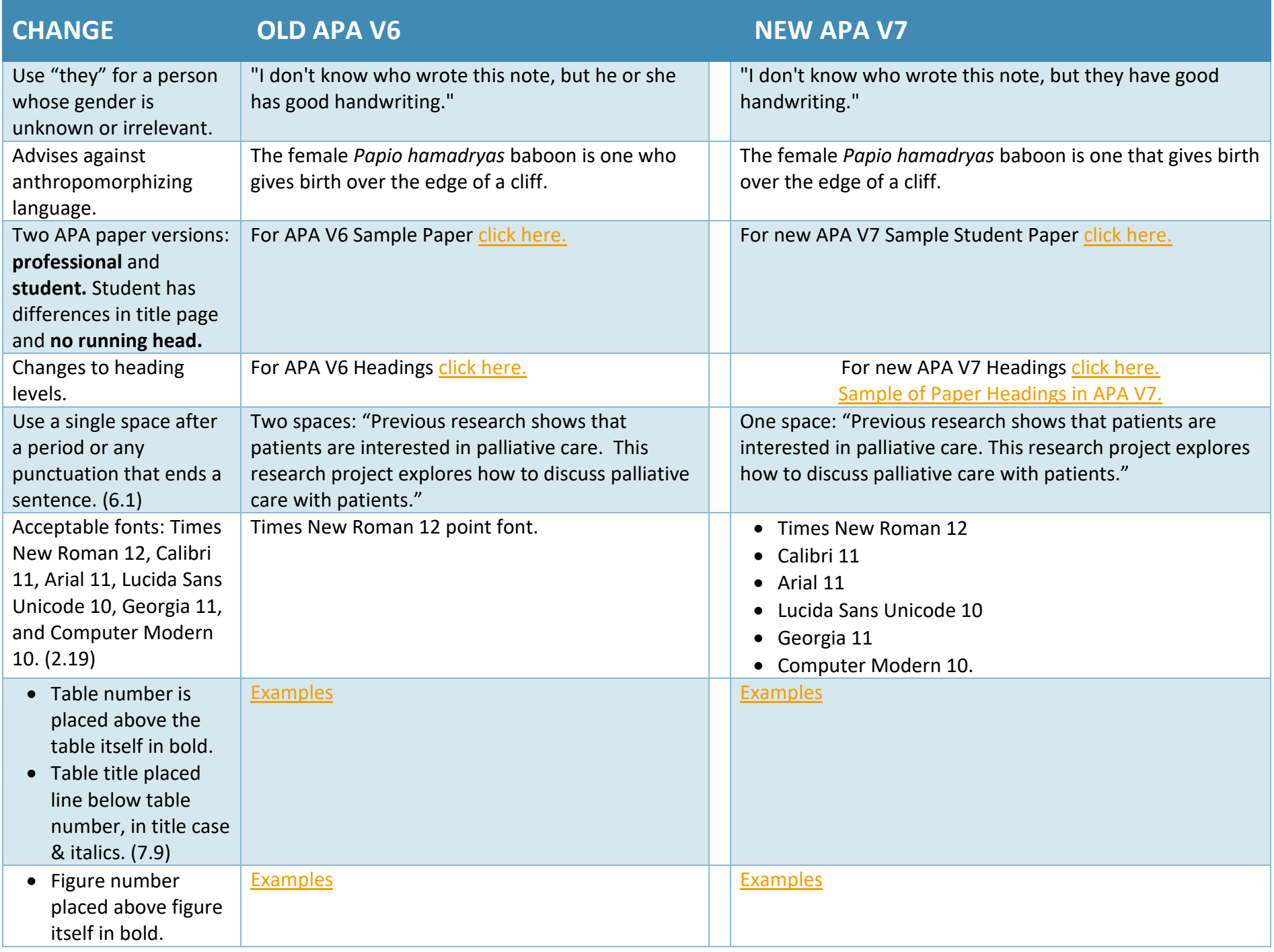

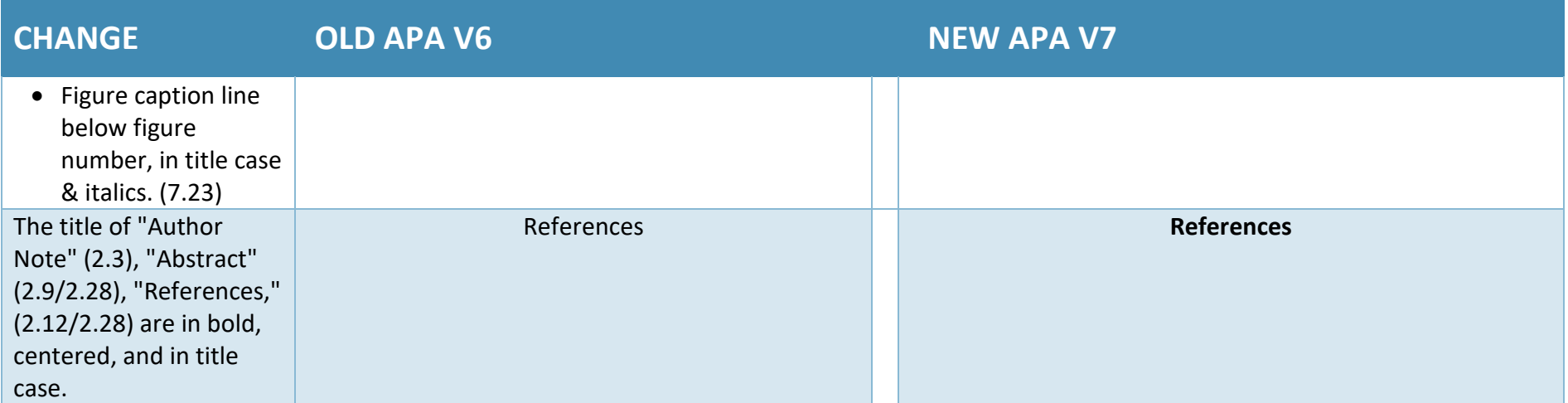

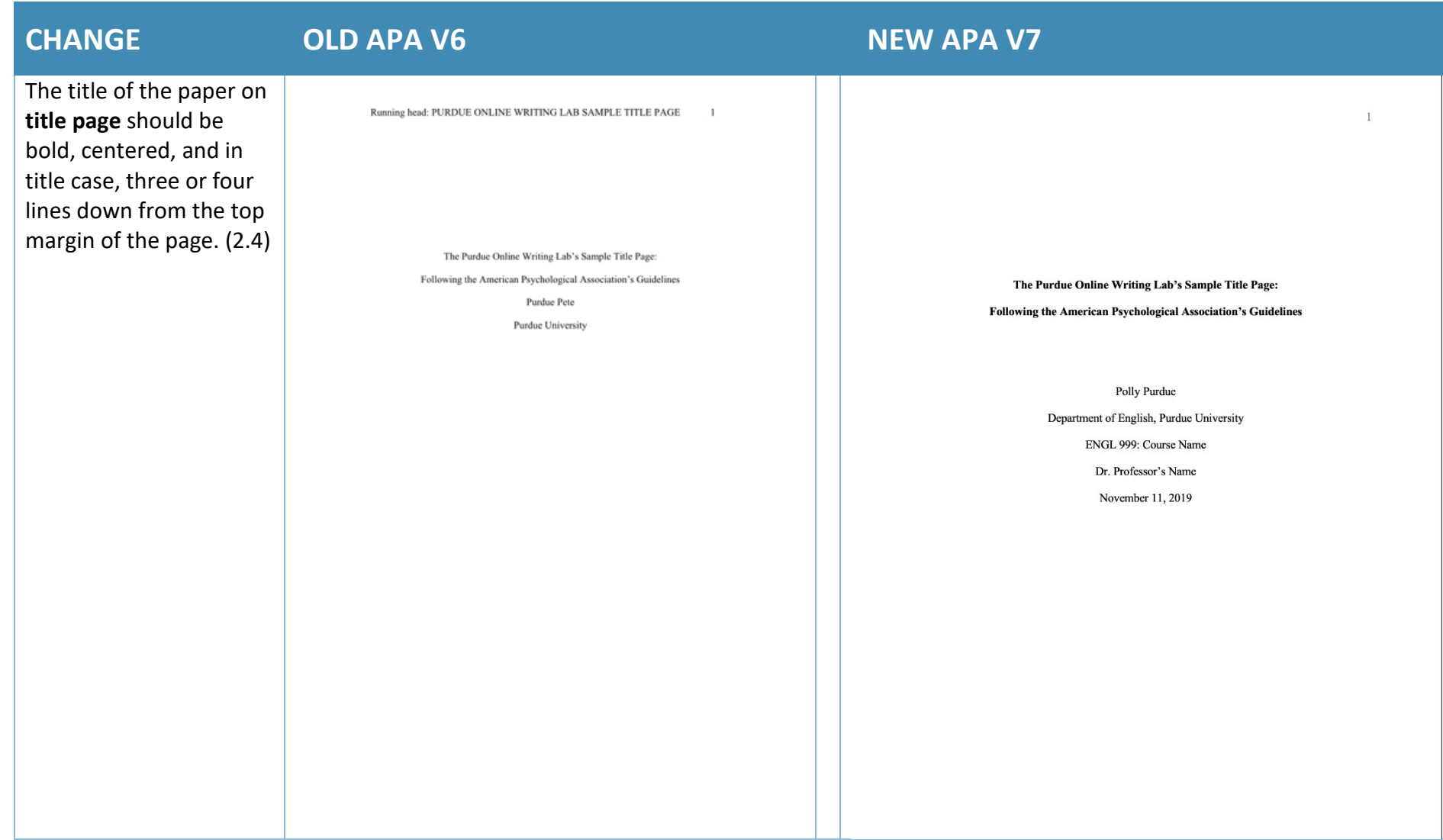

The title of the paper on **first page** of the paper should be bold, centered, and in title case on the first line of page. (2.11)

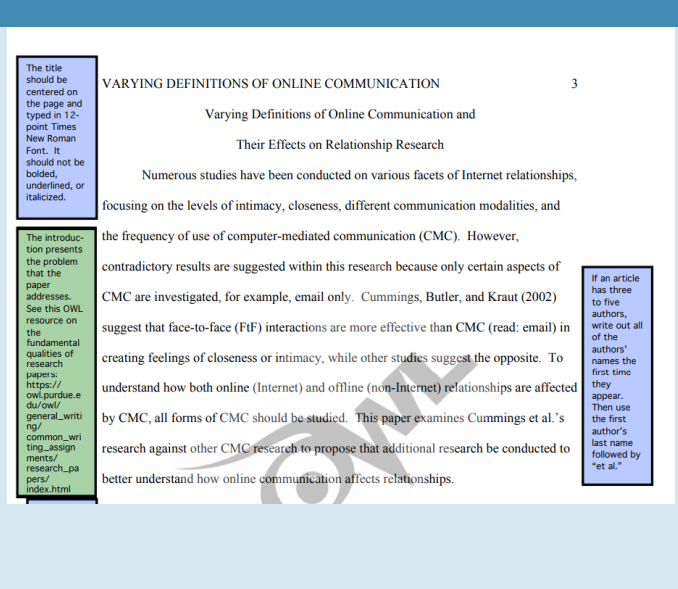

## **CHANGE OLD APA V6 NEW APA V7**

Branching Paths: A Novel Teacher Evaluation Model for Faculty Development

According to Theall (2017), "Faculty evaluation and development cannot be considered separately... evaluation without development is punitive, and development without evaluation is guesswork" (p.91). As the practices that constitute modern programmatic faculty development have evolved from their humble beginnings to become a commonplace feature of university life (Lewis, 1996), a variety of tactics to evaluate the proficiency of teaching faculty for development purposes have likewise become commonplace. These include measures as diverse as peer observations, the development of teaching portfolios, and student evaluations.

One such measure, the student evaluation of teacher (SET), has been virtually ubiquitous since at least the 1990s (Wilson, 1998). Though records of SET-like instruments can be traced to work at Purdue University in the 1920s (Remmers & Brandenburg, 1927), most modern histories of faculty development suggest that their rise to widespread popularity went hand-in-hand with the birth of modern faculty development programs in the 1970s, when universities began to adopt them in response to student protest movements criticizing mainstream university curricula and approaches to instruction (Gaff & Simpson, 1994; Lewis, 1996; McKeachie, 1996). By the mid-2000s, researchers had begun to characterize SETs in terms like "...the predominant measure of university teacher performance [...] worldwide" (Pounder, 2007, p. 178). Today, SETs play an important role in teacher assessment and faculty development at most universities (Davis, 2009). Recent SET research practically takes the presence of some form of this assessment on most

Commented [AF7]: The paper's title is bolded and<br>centered above the first body paragraph. There should be no

Commented [AWC8]: Here, we've borrowed a quote from<br>an external source, so we need to provide the location of the<br>quote in the document (in this case, the page number) in the<br>parenthetical.

Commented (AWC9): By contrast, in this sentence, we've merely paraphrased an idea from the external source. Thus, no location or pape number is required. You can cit a spage in rundle approximate in required. You can cit sometimes it isn't practical (too large of a page range, for

Instance).<br>
Commented [AWC10]: Spell out abbreviations the first<br>
time you use them, except in cases where the abbreviations<br>  $\frac{1}{2}$  are very well-known (e.g.,

Commented [AWC11]: For sources with two authors, use<br>an ampersand  $(d)$  between the authors' names rather than the word "and."

Commented [AWC12]: When listing multiple citations in<br>the same parenthetical, list them alphabetically and separate<br>them with semicolons.

Click here for a great [Quick Reference Guide.](file://Applications/mccartym$/Public/APA/apa_citation_quick_guide_7th.pdf)

Click here for all [APA V7 guidelines.](https://owl.purdue.edu/owl/research_and_citation/apa_style/apa_formatting_and_style_guide/index.html)

Click here for a comprehensive list of [changes from APA V6 to APA V7.](https://libguides.csusb.edu/apa/differences6thand7th)